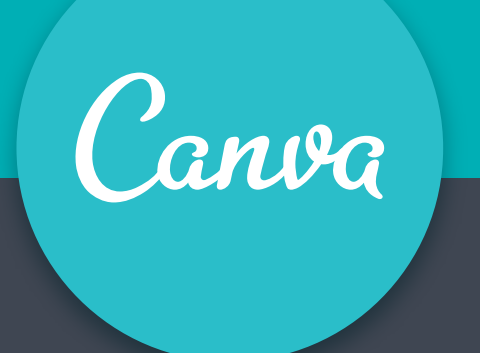

Start desiging now at **canva.com** freetech4teachers.com

.edu

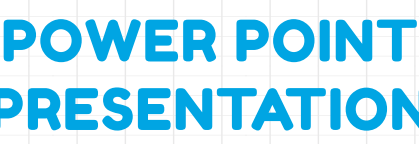

## **SEARCH ACCORDING TO FLAVOR**

**ONCE YOU'VE FOUND A WEBPAGE** USE **TO SEARCH WITHIN THE PAGE**

# HOW TO BE A SEARCH STAR

**TRY GOOGLE SCHOLAR TO FIND BOOKS AND ARTICLES CITED BY OTHER RESEARCHERS**

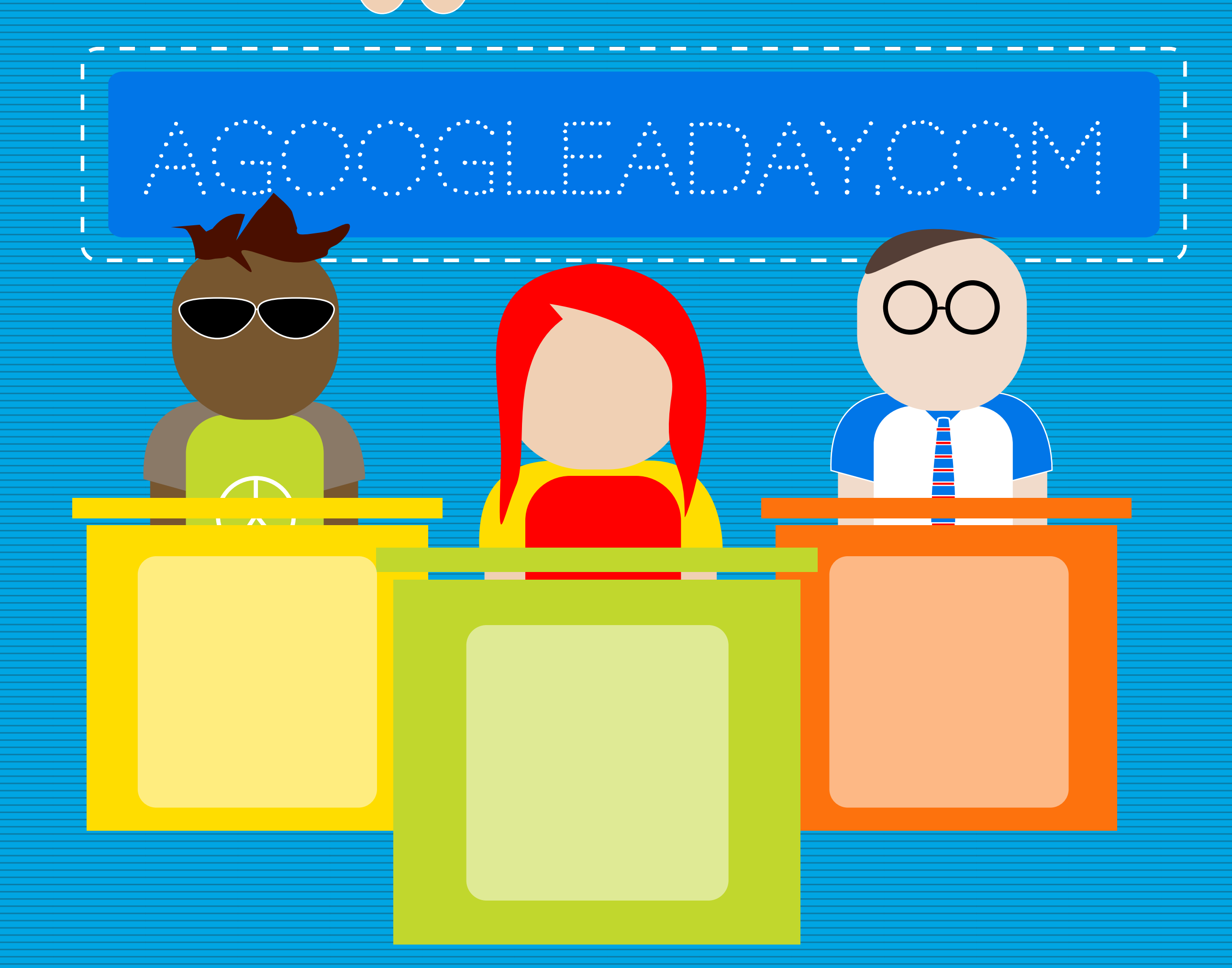

.com .org .gov

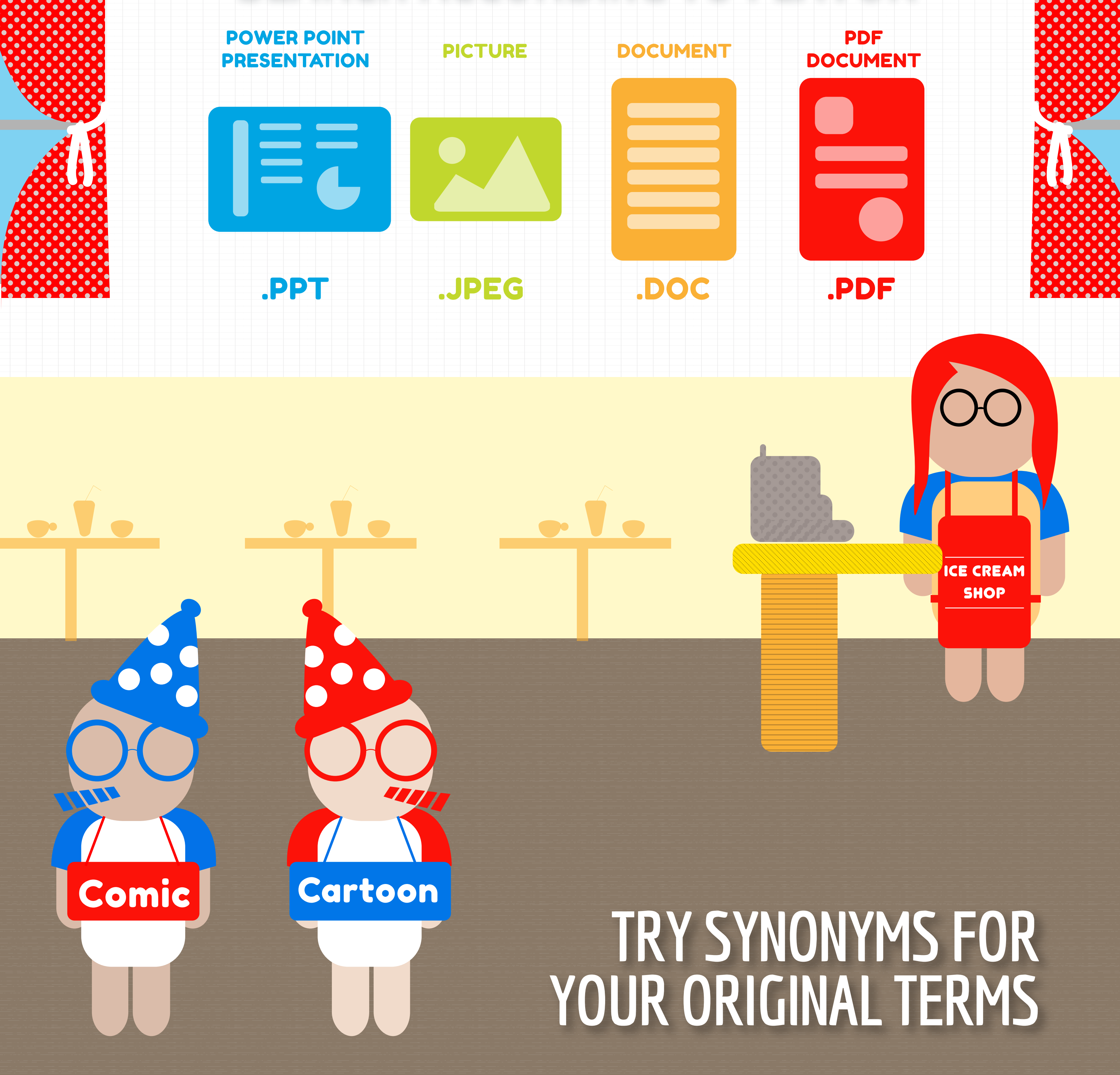

#### BUS STOP **SEARCH BY DOMAIN BASED ON WHAT YOU'RE LOOKING FOR.**

XMXIXIXIX

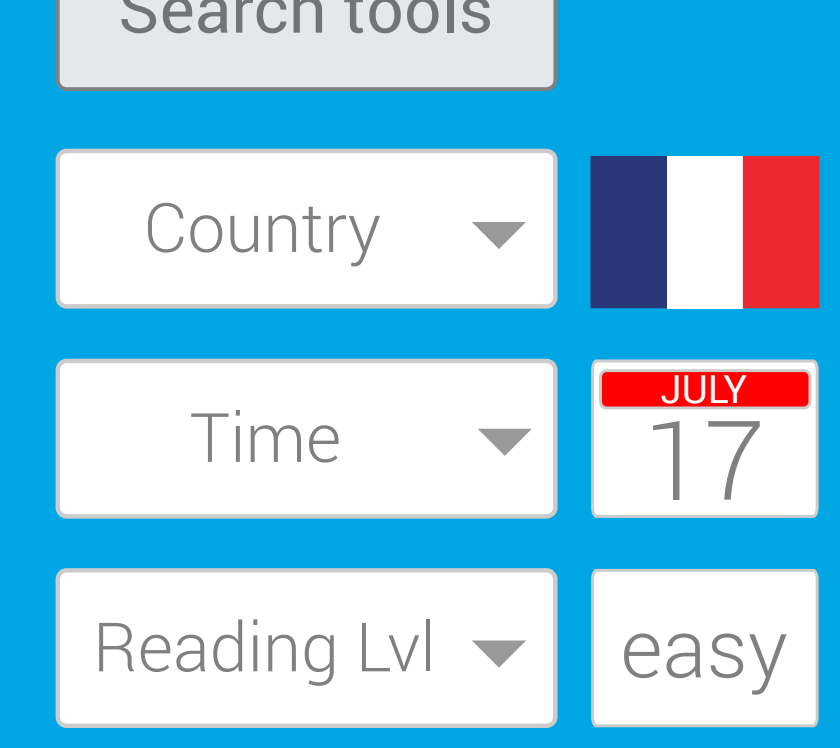

## **TRY SEARCHING GOOGLE'S DIFFERENT SERVICES TO FIND EXACTLY WHAT YOU'RE AFTER**

Web Images Videos Maps News

**GET SPECIFIC WITH ADVANCED SEARCH TOOLS** Search tools

PDF

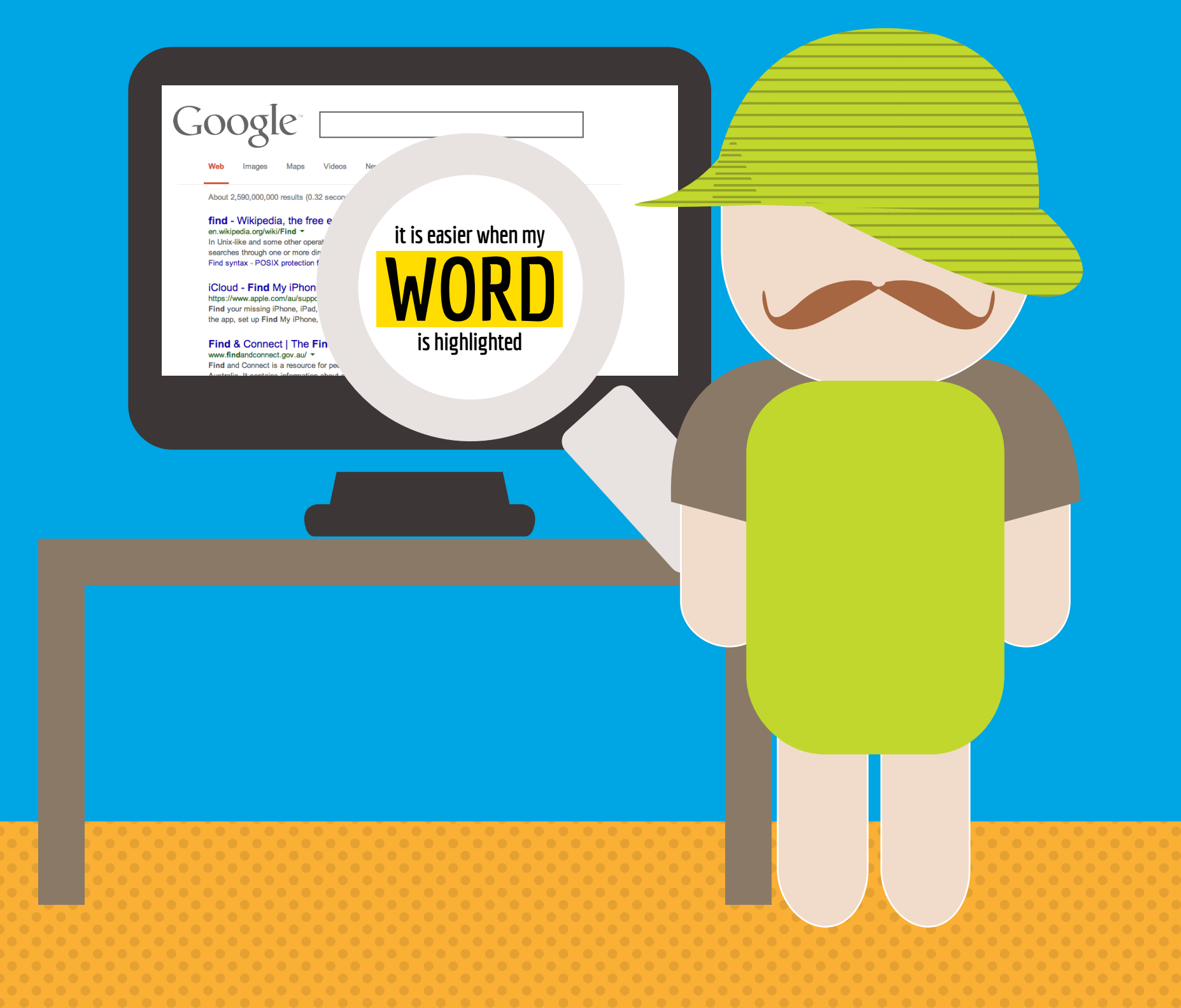

### **KEEP YOUR SEARCH SKILLS SHARP BY TRYING THE GOOGLE A DAY CHALLENGES**

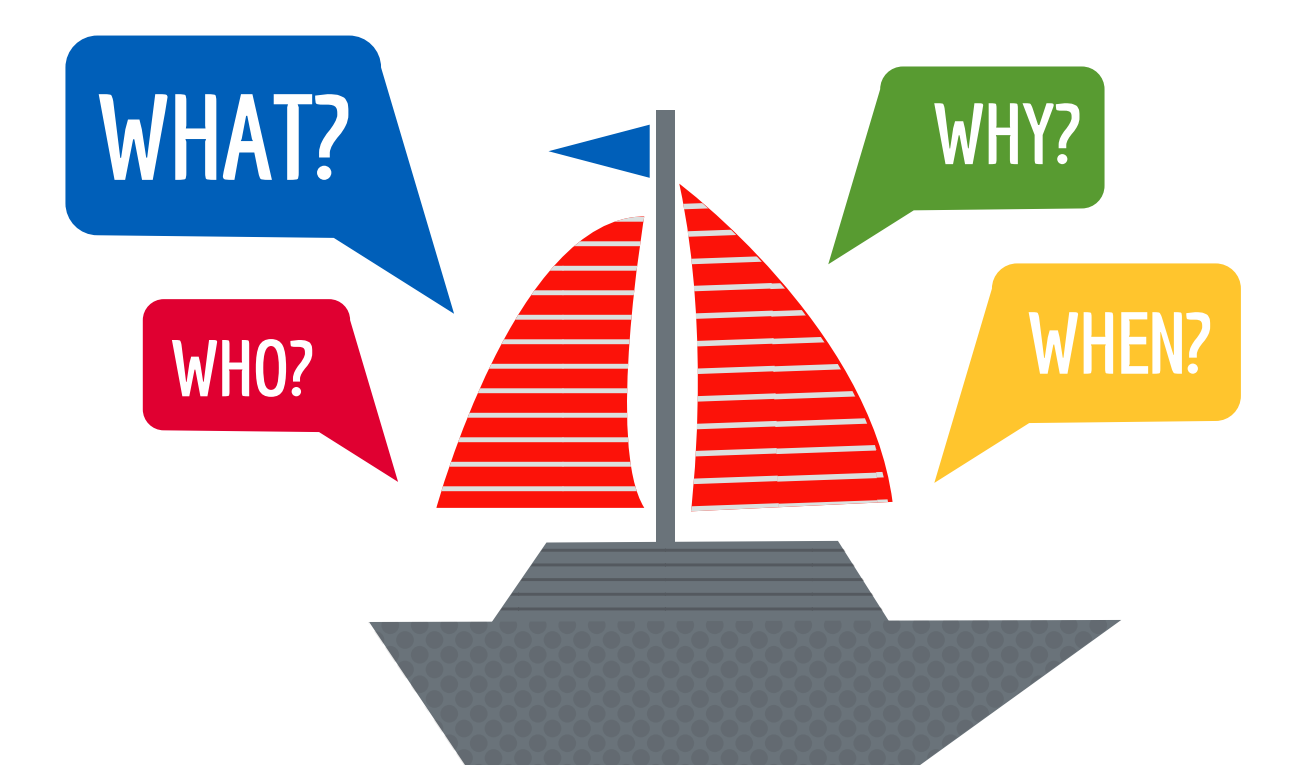

## THINK ABOUT THE DIFFERENT WAYS TO ASK QUESTIONS TO GET THE RIGHT ANSWER